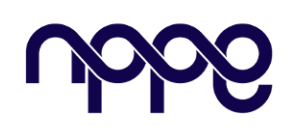

## **Revista Boletim do Gerenciamento**

**Site:** www.nppg.org.br/revistas/boletimdogerenciamento

# **H-BIM no controle e avaliação do Patrimônio Histórico: Revisão Bibliográfica**

#### *H-BIM in the Control and Evaluation of Historical Heritage: A Literature Review*

MOTA, Bianca Barbosa da<sup>1</sup>; FIGUEIREDO, Karoline Vieira <sup>2</sup>. biancaabmota@gmail.com $^{\rm l}$ ; karolinefigueiredo@poli.ufrj.br  $^{\rm 2}$ 

<sup>1</sup> Aluna de Pós-Graduação do Núcleo de Pesquisas em Planejamento e Gestão (NPPG), UFRJ, Rio de Janeiro.

#### <sup>2</sup> Doutoranda de Engenharia Ambiental, PEA, UFRJ, Rio de Janeiro.

#### **Informações do Artigo Resumo:**

Palavras-chave: *BIM H-BIM Patrimônio Histórico*

*Key word: BIM H-BIM Historical Heritage*

*Edifícios históricos possuem grande valor cultural e material e requerem uma diferente abordagem no que diz respeito ao gerenciamento e controle de suas informações, além do uso de diferentes técnicas de conservação e monitoramento. Diante deste contexto, a metodologia BIM, já disseminada no setor da construção civil, é integrada às necessidades de gestão existentes para patrimônios históricos. Surge, então, uma diferente abordagem, conhecida como modelagem da informação do patrimônio cultural edificado ou, em inglês, Heritage Building Information Modeling (H-BIM), servindo como base para preservação da memória da edificação, além de auxiliar no controle de projetos de restauração e manutenção. Por meio de revisão bibliográfica, esse artigo tem como objetivo identificar o atual estágio de desenvolvimento da metodologia H-BIM e quais os possíveis desafios a serem enfrentados para a sua completa implementação dentro do cenário brasileiro. Para isso, são avaliados diversos exemplos de aplicação da metodologia H-BIM encontrados em artigos científicos, com seus respectivos resultados positivos e limitações. Como resultado desse trabalho, espera-se comprovar o potencial da utilização da metodologia para a avaliação e manutenção do patrimônio histórico, além de incentivar seu uso em edifícios históricos brasileiros.*

#### *Abstract*

*Historical buildings have great cultural and material value and require a different approach regarding the management and control of their information, as well as the use of different conservation and monitoring techniques. In this context, the BIM methodology, already widespread in the construction sector, is integrated with the management needs of historical heritage. Thus, a different approach emerges, known as Heritage Building Information Modeling (H-BIM), serving as a basis for preserving the memory of the building, as well as assisting in the control of restoration and maintenance projects. Through a literature review, this article aims to identify the current stage of development of the H-BIM methodology and the possible challenges to be faced for its complete implementation within the Brazilian context. For this, various examples* 

*of the application of the H-BIM methodology found in scientific articles are evaluated, with their respective positive results and limitations. As a result of this work, it is expected to demonstrate the potential of using the methodology for the evaluation and maintenance of historical heritage, as well as to encourage its use in Brazilian historical buildings.*

### **1. Introdução**

O conceito de patrimônio cultural é definido pela Constituição Federal no Artigo 216 como o bem ou o conjunto de bens, sejam eles de natureza material ou imaterial, mas que fazem referência ou identificam uma identidade, ação e memória dos diferentes grupos da sociedade brasileira, cuja conservação é de interesse público [1]. Entre os anos de 2008 e 2011, o IPHAN (Instituto do Patrimônio Histórico e Artístico Nacional) desenvolveu o Sistema Integrado de Conhecimento e Gestão do Patrimônio Material, SICG, com o objetivo de integrar todos os dados sobre o patrimônio, reunidos em uma base única de informações sobre as cidades históricas, sendo um instrumento estratégico no desenvolvimento de uma política integrada [2, 3].

O processo que envolve a preservação do patrimônio arquitetônico é muito abrangente, partindo desde a conceituação de patrimônio até as teorias de restauro e controle da operação em projetos de intervenção do bem [4]. O cadastramento e controle de um bem cultural tem a finalidade de conservar a imagem e a história deste, como forma de garantir a sua preservação e continuidade para as gerações futuras [5]. Porém, existe um grande desafio no que tange a documentação dos edifícios, que muitas vezes só é encontrada em meios físicos, de forma incompleta, fragmentada ou em desenhos parciais [6]. Além disso, recorrentemente existe a perda de detalhes entre o edifício histórico e sua representação nos desenhos em 2D [7]. Neste contexto, a proposta de um método de gestão que atenda a estes tipos de edifícios é considerada uma necessidade devido à dispersão de informações [8].

Surge, então, o interesse em se discutir a

metodologia *Building Information Modeling* (BIM), que pode ser traduzida como modelagem da informação da construção. A metodologia BIM permite a criação de um modelo tridimensional do edifício, que possui a geometria e os dados que dão suporte à construção, fabricação e ao fornecimento dos insumos necessários, além de incorporar todas as informações sobre o ciclo de vida da edificação no mesmo modelo digital [9]. A eficiência da aplicação de BIM em novos edifícios é amplamente comprovada. Contudo, ainda existem muitas lacunas de aplicabilidade ao se lidar com edifícios históricos [10].

Discute-se na literatura como o uso do BIM na modelagem digital das edificações históricas pode trazer benefícios, uma vez que seu uso torna possível a reunião das informações do projeto de forma parametrizada [7]. Criou-se, então, uma nova nomenclatura para esse uso específico da metodologia: a metodologia H-BIM (*Heritage Building Information Modeling*), que visa a documentação, operação e conservação de edifícios históricos [5]. A utilização do H-BIM dá a possibilidade ao profissional de gerenciar a edificação por meio de uma ferramenta interativa [11], já que os modelos H-BIM contam não só com a modelagem do bem, mas com informações relacionadas à sua história, estado de conservação, intervenções e, inclusive, a identificação de patologias no bem [5].

O H-BIM é considerado um recurso promissor para a utilização em edifícios históricos. Porém, seu uso permanece limitado e pouco adotado devido à falta de referências e diretrizes regulatórias claras, precisas e compartilhadas, associado à falta de conhecimento e treinamento em tecnologias

da informação por parte da maioria dos profissionais da área de patrimônio [12]. Uma das razões para o pouco aprofundamento na implementação da metodologia se deve ao fato do BIM não ser tão flexível para modelar geometrias complexas e deformadas [8].

O objetivo do presente trabalho consiste em apresentar a metodologia H-BIM e suas principais vantagens de aplicação, bem como as limitações a serem vencidas, a fim de difundir sua utilização no mercado. Além disso, deseja-se comprovar que, ao se adotar o H-BIM, é possível tornar o processo de documentação e monitoramento do patrimônio histórico mais ágil e eficaz, além de garantir a efetiva preservação do bem, aliando, desta forma, tecnologia e ferramentas de gestão.

## **2. H-BIM e a avaliação de edifícios históricos**

Os edifícios históricos passam por um longo processo de evolução com o passar dos anos e, consequentemente, ocorre a deterioração de sua estrutura, apresentada em forma de irregularidades nas alvenarias, deformações, problemas estruturais, entre outras patologias [8], além de ações ligadas ao vandalismo, guerras e intempéries [7]. No caso de patrimônios históricos, fica ainda mais claro que as construções precisam ser monitoradas e controladas continuamente devido a sua grande importância e valor para a sociedade.

A metodologia H-BIM, conhecida em português como modelagem da informação do patrimônio cultural edificado, é um sistema de modelagem para estruturas históricas utilizando um software BIM [13]. O termo H-BIM foi inicialmente apresentado por Murphy, em 2013, como um *plug-in* para o software ArchiCAD, ferramenta BIM, que utiliza objetos paramétricos de uma biblioteca pré-definida e técnicas de modelagem procedural, que automatiza a modelagem geométrica. A biblioteca foi criada a partir de manuscritos históricos e livros de padrões arquitetônicos usando uma linguagem de descrição geométrica (GDL) [10].

O *Heritage Building Information Modeling* (H-BIM), em resumo, é a extensão do conceito BIM para edificações do patrimônio histórico, cujo objetivo principal é documentar, analisar e garantir a conservação do bem. O H-BIM não necessariamente contempla todo o ciclo de vida da edificação, pois costuma não ser utilizado na fase de projeto ou construção, embora sirva de base para projetos de restauro e manutenção [5].

Segundo Bruno & Roncella [12] e Canuto & Salgado [7], no caso de patrimônios históricos, como os objetos são mais específicos e complexos e os edifícios têm características e singularidades peculiares (históricas, construtivas, arquitetônicas e artísticas) que os tornam único, torna-se mais difícil a utilização de bibliotecas existentes nos softwares BIM. Por isso, é necessária a utilização de outras técnicas para levantamento dos dados geométricos nesses casos. Atualmente, nenhum pacote de software comercial é capaz de cumprir todos os requisitos de modelagem 3D e gerenciamento dos dados semânticos para tais edifícios [12].

Sobre a representação dos edifícios existentes em modelagem BIM, destacam-se os seguintes conceitos, definidos segundo a sua fase histórica: *as-designed*, *as-built* e *asis*. *As-designed* é como o projeto foi concebido em sua fase inicial ou como foi pensado; *as-built* é a fase pós-inauguração de projetos e, para alguns autores, o termo é utilizado fazendo referência a situação da edificação atual desenhada em um modelo BIM. Porém, com a utilização cada vez mais difundida das tecnologias digitais, surgiu o termo *as-is*, utilizado para as edificações existentes representadas em modelagem BIM cujo levantamento é feito por um processo de varredura a laser [7]. Atualmente, a modelagem para patrimônio mais usual consiste em modelos H-BIM *as-built* gerada pelos fluxos de trabalho do tipo *scan-to-HBIM*, que representa a criação do modelo a partir de uma nuvem de pontos, de forma direta ou como modelagem reversa, com base na documentação histórica [14].

Dentre as técnicas de levantamento de dados 3D para se criar um modelo em um software BIM, tem destaque o *Dense Stereo Matching* (DSM) e *3D Laser Scanning*. Essas técnicas resultam em modelos em malha triangular ou em "nuvens de pontos" e representam o estado da arte do bem, contribuindo para gerar modelos mais precisos geometricamente, de forma mais rápida e realista, auxiliando no resgate das informações de projeto do patrimônio edificado. [7]

A documentação do estado da arte da edificação utilizando modelagem BIM, em que se faz o acompanhamento da realização de intervenções já feitas e os danos recuperados, atuais e possíveis, permite intervir de forma preventiva nos problemas mais graves, possibilitando o agendamento de obras futuras previamente [12]. A modelagem baseada em H-BIM pode ser feita a partir de duas técnicas distintas: fotogrametria digital e varredura a laser (*laser scan*) [13]. Essas técnicas são explicadas com mais detalhes a seguir.

## **2.1 Fotogrametria digital**

A fotogrametria é uma técnica de restituição de objetos que surgiu com base na geometria descritiva. A partir desta, é possível extrair a partir de imagens fotográficas a geometria dos objetos e características como formas, dimensões, cores e texturas [15].

Segundo Cogima et al. [10], o processo metodológico para criação de um modelo H-BIM se divide em três fases principais, sendo estas: levantamento de dados espaciais e documentais, processamento dos dados obtidos com a criação da nuvem de pontos e, por fim, a modelagem BIM.

- a) Levantamento de dados espaciais e documentais: é feito a partir do planejamento da captura de imagem com sistemas de varreduras digitais e a pesquisa bibliográfica a partir de acervos, publicações científicas e dossiês de tombamento;
- b) Processamento dos dados obtidos e a criação da nuvem de pontos: escolhido de acordo com o sistema de varredura

empregado, utilizando um software de restituição fotogramétrica para geração da nuvem de pontos e criação dos modelos para a biblioteca, incluindo análise, seleção de dados e tratamento de imagens;

c) Modelagem BIM: a representação das fases construtivas, criada a partir da nuvem de pontos, incluindo a modelagem dos componentes paramétricos e rotulagem semântica dos elementos.

O uso da fotogrametria aérea para a documentação do patrimônio cultural vem ganhando destaque por se tratar de um recurso não-invasivo, de baixo custo e de fácil utilização [10]. Destaca-se também a vantagem de se obter informações indiretamente, sem a necessidade de ir até a edificação para alguma verificação [15].

Uma técnica bastante conhecida de fotogrametria é a *Dense Stereo Matching*  (DSM). A utilização desta técnica consiste em fazer um levantamento fotográfico do objeto e depois inserir em um software, onde ocorre o processamento das fotos de forma automática pelo programa, através da associação de *pixels* homólogos. O resultado desse processamento é uma malha triangular irregular, que forma um modelo tridimensional, podendo ser manipulado até se chegar ao resultado mais próximo possível do objeto real. Isso foi aplicado, por exemplo, por Heidtmann Júnior et al. [15]. Nesse artigo, os autores utilizaram a técnica em algumas edificações do centro histórico de Laguna, Santa Catarina, visando auxiliar no processo de documentação e fiscalização dos imóveis. O resultado do processamento fotogramétrico em forma de malha triangular é apresentado na Figura 1.

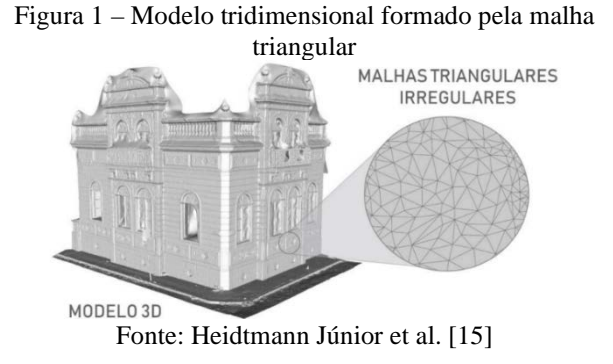

O desenvolvimento atual da inteligência computacional, embora bastante avançado, ainda não permite a completa automação no processo de reconstrução fotográfica. No entanto, a fotogrametria combinada com a visão computacional, utilizando algoritmos de programação, está começando a fornecer dados mais precisos na modelagem 3D por meio de ferramentas de softwares disponíveis no mercado. Como exemplo, temos um *plugin* da *Rhinocerus* chamado NURBS (*Non-Uniform Rational B-Splines*), que pode ser utilizado com o software Autodesk Revit, um dos programas BIM mais utilizados mundialmente [16]. O NURBS é um modelo matemático de superfícies 3D utilizado em programas gráficos, que permite descrever desde linhas simples, arcos, curvas ou até superfícies complexas e sólidas [17].

#### **2.2 Varredura a laser**

As tecnologias de varreduras a laser aceleram a coleta de dados espaciais, sejam eles edifícios existentes ou superfícies complexas. Os equipamentos de scanner a laser são subdivididos em duas áreas específicas: aéreas e terrestres [16].

Existe um processo de varredura a laser conhecido por Tecnologia *Laser Scan* (TLS), que funciona através da emissão de um feixe de laser pulsante ou contínuo a partir do equipamento de digitalização em direção ao objeto ou à área em que se pretende digitalizar. O laser retorna ao atingir a superfície e registra a posição desse evento com base no seu tempo de voo, gerando uma coleção de varreduras individuais ou nuvens de pontos da área pesquisada. Este procedimento foi aplicado por Kelly et al. [18]. Neste artigo, os autores, buscando demonstrar o potencial de aplicação do TLS, obtiveram como resultado da varredura um arquivo bastante preciso, mas também muito grande e pesado, o que inviabilizaria seu uso eficiente dentro de um software BIM. Por isso, foi necessário selecionar apenas os dados relevantes ao modelo desejado, compactando o arquivo e possibilitando seu uso. O estudo de caso feito teve como objeto de estudo a Catedral Durham, localizada na cidade de

Durham, na Inglaterra, e o resultado da nuvem de pontos já filtrada é mostrado na Figura 2, demonstrando a qualidade e precisão do método de varredura a laser.

Figura 2 – Resultado da varredura laser da Catedral Durham

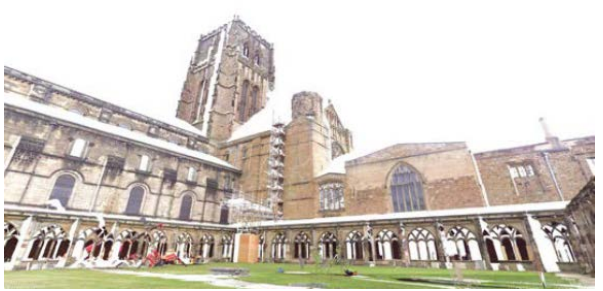

Fonte: Kelly et al. [18]

O processo da modelagem utilizando a nuvem de pontos pode ser feito de forma manual ou semiautomática. De forma manual, a nuvem de pontos gerada é exportada em formato ".pts" e vinculada a um software BIM, como por exemplo o Autodesk Revit. O modelo pode ser feito a partir do comparativo entre desenhos e medidas originais ou do traçado manual de linhas primitivas sobre a nuvem de pontos. Já no processo semiautomático, o resultado é um conjunto de objetos paramétricos, baseado em bibliotecas já existentes e comandos customizados para a modelagem e detalhamento dos elementos em BIM. Também é possível avaliar o nível de precisão do modelo em relação aos dados iniciais [19].

O resultado da captura por meio de varredura a laser é a reprodução geométrica precisa de objetos tridimensionais, na forma de milhões de pontos com coordenadas geométricas (eixos X, Y, Z) e para que essa nuvem de pontos seja utilizada, é preciso que uma série de etapas com o objetivo de limpar e filtrar os ruídos seja atendida [16]. Para este processo, a utilização de um software de engenharia reversa se faz necessária, como por exemplo o Cloud Compare. O software permite a sobreposição das malhas geradas pelas nuvens de pontos, possibilitando comparar, categorizar elementos e executar um modelo único ou nuvem global, cuja representação preserva a complexidade do

patrimônio documentado [20].

### **2.3 Modelagem tridimensional para H-BIM**

Após o processamento do modelo geométrico concluído dentro do software BIM, seja por meio de fotogrametria ou varredura a laser, é necessário acrescentar as informações não geométricas do objeto. Por exemplo, devem ser inseridos relatórios de materiais utilizados, intervenções já realizadas, classificações do estado de conservação e condição atual do bem, os dados paramétricos e eventuais comentários, dentre outras informações. O objetivo de incluir tais dados é criar um modelo completo e rico em informações da edificação, permitindo também a inclusão de cronogramas de manutenção, o controle e acompanhamento do estado de degradação e controle estrutural, além de contar com ferramentas para atualização do modelo de forma periódica [18]. As bibliotecas dos elementos modelados, geradas dentro do software, funcionam como um *plug-in* para BIM dentro da estrutura de modelagem, que permite que os processos de intervenção, reabilitação, reconstrução, gestão e manutenção se tornem mais simples, dando clareza e agilidade durante todo o ciclo de vida da edificação [16]. Alguns exemplos de softwares que possibilitam a leitura e manipulação dos dados de fotogrametria e varredura a laser são: PhotoModeler [21], Reality Capture [22], Pix4D [23], Cloud Compare [24] e Agisoft PhotoScan [25].

No entanto, somente a visualização de um modelo baseado na realidade muitas vezes não é o suficiente. Sendo assim, existe uma abordagem ainda mais complexa para a otimização do modelo, podendo ser encontrada na área de Sistemas de Informação Geográfica, conhecida em inglês como *Geographic Information Systems* (GIS), cuja funcionalidade permite analisar terrenos de modelos digitais, comparar as condições atuais e históricas, servindo como uma base sólida para análises espaciais e temporais mais rigorosas [26].

GIS são instrumentos que permitem a

coleta, análise e visualização da representação automatizada de dados espaciais e descritivos de um objeto, associados a um sistema de coordenadas já conhecido. São muito utilizados para gerenciar a documentação cadastral e funcionam como uma ferramenta de suporte à gestão, graças a possibilidade de inserir dados sobre os contextos históricos, geográficos, entre outros [5].

A grande vantagem do H-BIM é a possibilidade de inserir informações retroativas ao modelo gerado pelo software inicial e incluído ao software BIM. Isso auxilia no desenvolvimento das fases de restauração e gestão, permitindo a troca de dados e difusão do conhecimento sobre o patrimônio e diminuição do retrabalho ao confeccionar bases e peças gráficas de projeto. Porém, há ainda a necessidade do uso ferramentas diferentes para a troca e integração das informações [19, 4].

## **2.4 Conceitos BIM adotados para o H-BIM**

Um conceito muito importante para o BIM é o chamado nível de desenvolvimento ou, em inglês, *level of development* (LOD). LOD é uma referência usada pelos profissionais da indústria da Arquitetura, Engenharia e Construção (AEC) para determinar e especificar o nível de confiabilidade e especificidade dos modelos em BIM, baseados e padronizados pelo *American Institute of Architects* (AIA). Estão definidos desde o LOD100, cujos elementos são mais genéricos, até o LOD500, detalhados de forma muito precisa, cujas informações são verificadas em campo [5].

Se tratando de uma construção já existente, o nível geralmente utilizado é o LOD500, mas com diferentes níveis de detalhamento dentro do mesmo modelo. Isso é exemplificado por Nolla et al. [6], que utilizou os elementos de maior importância em seu estudo dentro do LOD500, com informações consistentes e bem detalhadas, mas adotou o LOD100 para elementos menores, como capitéis e maçanetas.

Porém, segundo Bruno e Roncella [12], a

classificação dos elementos com base nesses padrões internacionais dificilmente é aplicável a bens do patrimônio histórico. A Itália, de forma pioneira, através da norma UNI 11337:2017 – Parte 4 [27], introduziu outros níveis de desenvolvimento para utilização na área de restauração: LOD F e LOD G. A norma define esses níveis da seguinte forma [12]:

- LOD F: este nível de detalhe é necessário para documentar o *as-built*, utilizado em planos de gestão e manutenção;
- LOD G: representa a evolução do objeto durante sua vida e fornece informações sobre manutenção, restauração, intervenções de substituição e patologias.

Esta definição teórica, porém, ainda não possui diretrizes estabelecidas ou aceitação internacional.

Outro conceito bastante importante para a metodologia BIM é o de interoperabilidade. A interoperabilidade é a capacidade de comunicação entre diferentes softwares através de um formato único e padronizado, o IFC (*Industry Foundation Classes*), que garante a abertura e leitura de um modelo em qualquer um destes softwares, sem que tenha seu conteúdo comprometido.

O IFC é um sistema de dados desenvolvido pela *BuildingSMART*, que é aberto e padronizado conforme a ISO 16739- 1:2018 [28]. O IFC representa um formato de compartilhamento de dados com o objetivo de resolver os problemas de interoperabilidade entre os softwares. Esse formato possibilita a utilização de diversos softwares diferentes na reconstrução e modelagem virtual em softwares BIM. Com isso, torna-se possível a existência de intervenções colaborativas, o que é muito importante visto que se trata de uma área multidisciplinar e com diferentes profissionais. Isso garante a troca de informações e dados relevantes entre os especialistas de diferentes plataformas de softwares que utilizem a metodologia BIM [16].

Se tratando da modelagem H-BIM, é imprescindível garantir a interoperabilidade,

visto que cada profissional tem a sua especialidade e pode escolher o software de acordo com a sua necessidade. A utilização de softwares externos para complementar as informações ou facilitar a troca de dados entre eles e o modelo em BIM é um tipo de aplicação da interoperabilidade, como o *Database Link* (DB Link). O Autodesk Revit DB Link ou simplesmente DBLink é um *plugin* para o Autodesk Revit desenvolvido com o objetivo de possibilitar a importação e exportação entre um software BIM e um banco de dados a partir de outros softwares, como o Microsoft Access ou Excel, por exemplo [29]. Este tipo de recurso foi aplicado por Rodrigues et al. [30], ao fazer a modelagem da edificação no Autodesk Revit e desenvolver um sistema de banco de dados no Microsoft SQL Server, conectados por meio do DBLink. O objetivo do autor com esta aplicação era suprir a necessidade de se gerar um modelo de banco de dados que desse suporte à gestão da edificação e que pudesse ser acessado via internet.

## **3. Cenário atual e potencial do H-BIM**

O desenvolvimento da metodologia H-BIM vem crescendo significativamente nos últimos anos, fato que pode ser comprovado pela quantidade de pesquisas e artigos encontrados na literatura. A relevância do tema está ligada à necessidade de garantir aos bens do patrimônio cultural que se perpetuem por muitos anos, aliado ao processo de deterioração e alguns casos recentes de acidentes, como por exemplo o incêndio do Museu Nacional no ano de 2018 na cidade do Rio de Janeiro e o incêndio da Catedral de Notre Dame no ano de 2019 em Paris. O H-BIM surgiu a partir do avanço das técnicas de levantamento e modelagem computacional, sendo aplicados como uma ferramenta de auxílio aos profissionais no estudo, avaliação, conservação e divulgação do patrimônio histórico.

No Brasil, as pesquisas em desenvolvimento de modelos BIM em edificações de interesse histórico vêm ganhando espaço no meio acadêmico visando

a preservação digital do patrimônio, possibilitando estudos futuros, com destaque para a manutenção do bem [7]. Um exemplo é a realização do I Encontro Brasileiro de Modelagem da Informação da Construção e Patrimônio Cultural no ano de 2019 [31] com o objetivo de intensificar uma discussão acerca da utilização da metodologia H-BIM.

Dentre as pesquisas encontradas na literatura, algumas se destacam na busca de difundir o conhecimento da metodologia, tratando dos conceitos somente, tipos de levantamentos utilizados, além de estabelecer diretrizes definidas e padronizadas. Em outros estudos mais recentes, encontra-se a necessidade de torná-la mais ágil, utilizando meios para automatizar o processo, diminuindo o tempo gasto com a modelagem manual de modelos 3D ou em tomadas de decisão.

A pesquisa de Yang et al. [14] trata da utilização de ontologias para auxiliar no processamento de grande volume de semântica gerenciado pelo H-BIM. A ontologia é utilizada para coleta dos dados semânticos da modelagem e integração dos dados sobre o patrimônio cultural.

Matrone et al. [32] testa uma nova metodologia que integra um modelo georreferenciado do H-BIM em um ambiente GIS, buscando criar um diálogo efetivo entre os padrões IFC e CityGML. O CityGML é o padrão para uso em GIS, conhecido por ser um modelo que contém as informações semânticas de objetos urbanos modelados em 3D [33]. O procedimento auxilia em diferentes tipos de análises do patrimônio cultural, inclusive do contexto urbano no qual ele está inserido.

Já o trabalho publicado por Pepe et al. [34] apresenta uma modelagem digital usando superfícies NURBS. Essa modelagem é realizada com o objetivo de facilitar a construção dos modelos em 3D utilizando o software *Rhinocerus*, que se mostrou melhor aplicável na geração e adaptação da nuvem de pontos, por acontecer de forma semiautomática. A modelagem em 3D proposta foi estudada para fazer análises estruturais envolvendo a implementação do método dos elementos finitos, a fim de tornar possível a garantia da segurança estrutural do patrimônio a partir disso.

No estudo apresentado por Croce et al. [35], é proposta uma abordagem de modelagem de forma semiautomática ao transformar as nuvens de pontos não estruturadas em modelos de informação completos, utilizando duas técnicas derivadas de inteligência artificial, chamadas de aprendizado de máquina (em inglês, *machine learning*) e aprendizado profundo (em inglês, *deep learning*), baseando-se em algoritmos. O objetivo do estudo proposto é apresentar um modelo treinado para organizar e classificar de forma automática os dados semânticos a partir de dados brutos de pesquisa 3D para fazer a modelagem após esse processo.

Os estudos utilizando a inteligência artificial juntamente com H-BIM ainda são poucos. Porém, as pesquisas nesse campo já vêm apresentando resultados cada vez mais animadores para auxiliar tanto na classificação semântica da modelagem em BIM, tornando-a mais rápida, quanto em processos de tomada de decisão a partir de uma análise estrutural.

# **4. Limitações da metodologia**

Apesar das inegáveis vantagens apresentadas pela metodologia H-BIM, o processo de implementação ainda é limitado e raramente aplicado pelas agências responsáveis pela conservação, basicamente se tratando ainda como um tópico de pesquisas [12]. Dentro deste contexto, a tecnologia ainda tem muito a avançar. Diversos artigos encontrados na literatura apontam diferentes limitações ainda enfrentadas no que se refere ao emprego da metodologia em todo o processo de gestão e controle do bem.

Algo muito importante a salientar é a dificuldade ainda existente em garantir que o uso do software BIM esteja em harmonia com as necessidades do profissional de conservação. Isso porque os elementos arquitetônicos são organizados dentro do

software BIM de acordo com classificações padronizadas, o que pode entrar em conflito com as necessidades do profissional, devido à complexidade e heterogeneidade das edificações, requerendo uma multitemporal e multidisciplinar, que obedecem a diferentes padrões e formatos [12].

Outro ponto importante a se discutir é a necessidade de se utilizar procedimentos manuais para projetar as formas irregulares, mesmo utilizando os processos de fotogrametria ou varredura a laser [19]. Isso porque ainda existe uma limitação da modelagem automática, que não é capaz de automatizar o reconhecimento e rotulagem dos objetos. É importante mencionar também que algo ainda pouco explorado é a utilização de técnicas de inteligência artificial na fase de atribuição de parâmetros de confiança à modelagem. Porém, já existem artigos na literatura que começaram a discutir essa possibilidade. Por exemplo, Bruno et al. [19] propõe a utilização de uma linguagem de programação, utilizando o software Visual Basic, a fim de automatizar o processo de avaliação no diagnóstico da degradação de um bem a partir da lógica inferencial. Apesar de um resultado positivo, os autores ainda encontram limitação na modelagem de estruturas como, por exemplo em abóbadas.

Além destes exemplos, cabe ainda destacar as seguintes limitações encontradas na literatura, que são apresentadas na Tabela 1.

Tabela 1 – Limitações da aplicação da metodologia H-BIM encontradas na literatura

| Ref.                               | <b>Descrição</b>                                                                                                    |
|------------------------------------|----------------------------------------------------------------------------------------------------|
| Pupim<br>Neto et al.,<br>2019 [4]  | Impossibilidade de definir um LOD<br>específico para edificações históricas,<br>devido à limitação dos métodos de<br>medição, ainda que automatizados.                               |
| Tolentino,<br>2018 [5]             | Existência de uma lacuna<br>na<br>incorporação de atributos não-<br>arquitetônicos nos modelos, como<br>dados espaciais.                                                             |
| Nolla<br>et<br>2019<br>al.,<br>[6] | Dificuldade na modelagem de<br>alvenarias deterioradas pelo tempo e,<br>em muitos casos, fora de esquadro, o<br>que impossibilita a definição de sua<br>composição, sendo utilizados |

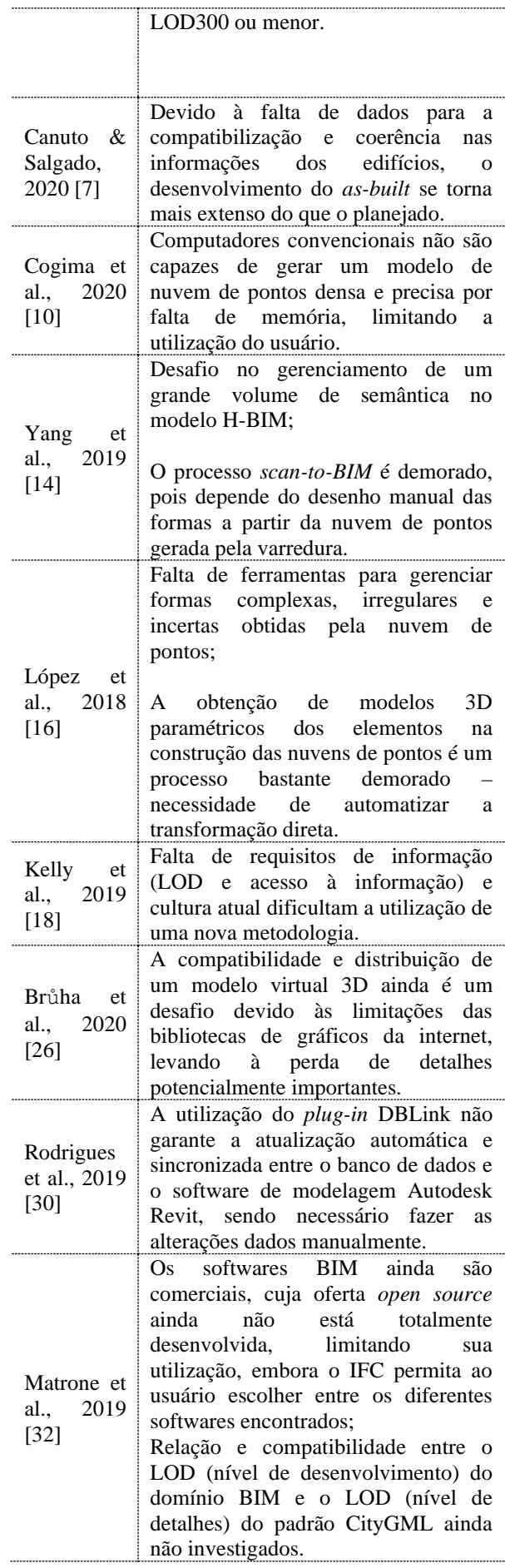

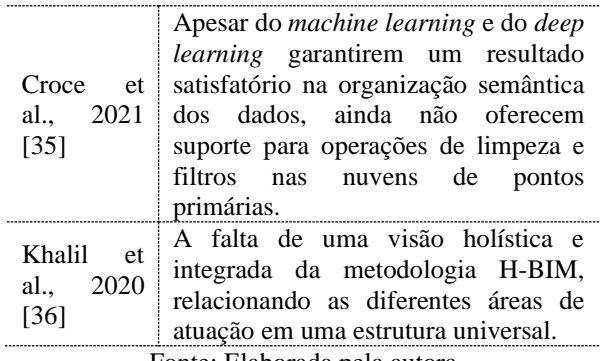

Fonte: Elaborada pela autora

#### **5. Considerações finais**

O artigo apresentado teve como objetivo explorar o funcionamento, as técnicas aplicadas e o potencial da metodologia H-BIM através de uma revisão de literatura, considerando o seu estágio atual e potencial. O processo de documentação e levantamento de um bem do patrimônio através das técnicas de leituras digitais apresentadas, sejam elas fotogrametria ou varredura a laser, tem mostrado resultados muito precisos e animadores. No entanto, ainda contam com uma etapa de processamento manual, o que torna demorada a modelagem do edifício.

A metodologia H-BIM tem se mostrado importante fonte de conhecimento e interesse no processo da documentação do patrimônio histórico, pois, além de contar com os dados geométricos, possibilita uma análise ainda mais completa da estrutura, contando com registros históricos e detalhados de intervenções já realizadas ou manutenções previstas. Portanto, um dos maiores interesses de se obter o modelo em H-BIM do bem é se garantir o acesso a este patrimônio pelas gerações futuras, em qualquer lugar do mundo, preservando toda a história e memória daquele bem. Além disso, torna-se possível o acompanhamento da edificação por diferentes profissionais de patrimônio.

Se as limitações encontradas no H-BIM forem superadas, a adoção da metodologia garantirá aos profissionais a possibilidade de se fazer a documentação, o monitoramento e o controle mais eficientes e eficazes, podendo ser consideradas previsões de manutenção a partir da própria modelagem e sistema de

dados. A principal problemática encontrada atualmente é a redução do trabalho humano no momento da modelagem 3D e em processos de tomadas de decisão.

O artigo mostrou a importância da metodologia e seu potencial ainda pouco explorado pela literatura. Isso engloba a utilização de técnicas mais aprofundadas de linguagem de programação para tornar o processo de modelagem e o de manipulação e monitoramento da estrutura mais simples e inteligente. Espera-se, então, incentivar a intensificação dos estudos no que diz respeito à aplicação da metodologia, com o objetivo de auxiliar na previsão de manutenções e controle das estruturas dos edifícios de patrimônio, com base na avaliação de seu estado atual e o histórico de degradação do material.

#### **6. Referências**

- [1] BRASIL. (1988). *Constituição Federal* (p.1-157).
- [2] IPHAN. (2012). *Iphan apresenta Sistema Integrado de Conhecimento e Gestão em seminário internacional - IPHAN - Instituto do Patrimônio Histórico e Artístico Nacional*. http://portal.iphan.gov.br/noticias/detalh es/965/iphan-apresenta-sistemaintegrado-de-conhecimento-e-gestaoem-seminario-internacional. Acesso em: 7 fev. 2021.
- [3] NEUTZLING, S. R. (2018). *Para uma hierarquia dos valores do patrimônio arquitetônico urbano: proposição baseada nos inventários de Jaguarão e São Leopoldo/RS*. Universidade Federal de Pelotas. Instituto de Ciências Humanas.
- [4] PUPIM NETO, M. H.; SILVA, P. F. da; ALVES, A. A. DE A. (2019). Métodos e diretrizes de modelagem em HBIM : reflexões sobre o edifício-sede do Instituto Vital Brazil. *In: Encontro Brasileiro de Modelagem da Informação da Construção e Patrimônio Cultural,*

*IAU-USP: Vol. 1*. (p. 91-97).

- [5] TOLENTINO, M. M. A. (2018). *A utilização do HBIM na documentação, na gestão e na preservação do Patrimônio Arquitetônico*. [Faculdade de Arquitetura da Universidade Federal da Bahia]. https://doi.org/10.5151/desprosigradi2016-534
- [6] NOLLA, I. M., PAULINO, G. Z., & GIACAGLIA, M. E. (2019). Desafios do HBIM: o caso de um edifício secular. *In: Encontro Brasileiro de Modelagem da Informação da Construção e Patrimônio Cultural, IAU-USP: Vol. 1*. (p. 271– 275).
- [7] CANUTO, C. L., & SALGADO, M. S. (2020). Modelo BIM do Palácio Gustavo Capanema 1937-1945: Pela preservação digital do patrimônio moderno. *Gestão e Tecnologia de Projetos, Vol. 15(1)*, (p. 101–116).
- [8] GARCÍA-VALLDECABRES, J., PELLICER, E., & JORDAN-PALOMAR, I. (2016). BIM Scientific Literature Review for Existing Buildings and a Theoretical Method: Proposal for Heritage Data Management Using HBIM. *Construction Research Congress 2016: Old and New Construction Technologies Converge in Historic San Juan - Proceedings of the 2016, CRC 2016, May*, (p. 2228–2238).
- [9] EASTMAN, C., TEICHOLZ, P., SACKS, R. & LISTON, K. (2014). Manual de BIM: um guia de modelagem da informação da construção para arquitetos, engenheiros, gerentes, construtores e incorporadores / Chuck Eastman et al. [tradução: Cervantes Gonçalves Ayres Filho et al.]. In: *Bookman*.
- [10] COGIMA, C. K, NASCIMENTO, R. V. C., PAIVA, P. V. V., CARVALHO, M. A. G., & DEZEN-KEMPTER, E. (2020). Scan-to-HBIM aplicado à igreja da Pampulha de Oscar Niemeyer. *Gestão e Tecnologia de Projetos, Vol. 15(1)*, (p. 117–134).
- [11] DEL GIUDICE, M., & OSELLO, A. (2013). Bim for Cultural Heritage. *ISPRS - International Archives of the Photogrammetry, Remote Sensing and Spatial Information Sciences, v. XL-5/W2, September*, (p. 225–229).
- [12] BRUNO, N., & RONCELLA, R. (2019). HBIM for conservation: A new proposal for information modeling. *Remote Sensing, Vol. 11(15)*.
- [13] DORE, C., & MURPHY, M. (2012). Integration of Historic Building Information Modeling (HBIM) and 3D GIS for recording and managing cultural heritage sites. *18th International Conference on Virtual Systems and Multimedia*. (p. 369-376). Disponível em: <https://doi.org/10.1109/VSMM.2012.6 365947>
- [14] YANG, X., LU, Y. C., MURTIYOSO, A., KOEHL, M. & GRUSSENMEYER, P. (2019). HBIM modeling from the surface mesh and its extended capability of knowledge representation. *ISPRS International Journal of Geo-Information, Vol. 8(7)*.
- [15] HEIDTMANN JÚNIOR, D. E. D., SILVA, G. L. DA; GRIS, J., & GOMES, V. B. (2018). O uso da técnica Dense Stereo Matching para documentação do Patrimônio Edificado de Laguna. *Cobrac 2018*.
- [16] LÓPEZ, F. J., LERONES, P. M., LLAMAS, J., GÓMEZ-GARCÍA-BERMEJO, J, & ZALAMA, E. (2018). A review of heritage building information modeling (H-BIM). In *Multimodal Technologies and Interaction*, (Vol.2, Issue 2).
- [17] ASSOCIATES, R. M. &. Rhinoceros What are NURBS. Disponível em: <https://www.rhino3d.com/nurbs>. Acesso em: 25 fev. 2021.
- [18] KELLY, K., CHARLTON, J., & GREENWOOD, D. (2019). Understanding the complexities of

managing historic buildings through heritage BIM: a case study of Durham Cathedral. *Northumbria Research Link*, *September*, (p. 25–35).

- [19] BRUNO, S., MUSICCO, A., GALANTUCCI, R. A., & FATIGUSO, F. (2020). Rule-based inferencing diagnosis in HBIM. *Archeologia e Calcolatori, Vol. 31.2*, (p. 269–280).
- [20] ROSSI, A., IGLESIAS, L. P., & PALMIERI, U. (2020). De la digitalización laser hacia el H-BIM: Un caso de estudio. *EGA Revista de Expresion Grafica Arquitectonica, Vol. 25(38)*, (p. 182–193).
- [21] PHOTOMODELER. *Photogrammetry | 3D Measurements from Photos | PhotoModeler*. Disponível em: <https://www.photomodeler.com/>. Acesso em: 25 fev. 2021.
- [22] REALITY CAPTURE. *RealityCapture: Mapping and 3D Modeling Photogrammetry Software*. Disponível em: <https://www.capturingreality.com/>. Acesso em: 25 fev. 2021.
- [23] PIX4D. SA. *Pix4D Professional photogrammetry and drone mapping software*. Disponível em: <https://www.pix4d.com/>. Acesso em: 25 fev. 2021.
- [24] GIRARDEAU-MONTAUT, D. *Cloud Compare - Open Source Project*. Disponível em: <https://www.danielgm.net/cc/>. Acesso em: 25 fev. 2021.
- [25] AGISOFT. *Agisoft Metashape*. Disponível em: <https://www.agisoft.com/pdf/metashap e-pro\_1\_5\_en.pdf>. Acesso em: 25 fev. 2021.
- [26] BRŮHA, L., LAŠTOVIČKA, J., PALATÝ, T., ŠTEFANOVÁ, E., & ŠTYCH, P. (2020). Reconstruction of lost cultural heritage sites and landscapes: context of ancient objects in time and space. *ISPRS International*

*Journal of Geo-Information, Vol. 9(10)*. https://doi.org/10.3390/ijgi9100604

- [27] UNI. (2017). UNI 11337-4:2017 -*Edilizia e opere di ingegneria civile - Gestione digitale dei processi informativi delle costruzioni - Parte 4: Evoluzione e sviluppo informativo di modelli, elaborati e oggetti*. Disponível em: <http://store.uni.com/catalogo/uni-11337-4-2017.html> Acesso em: 25 fev. 2021.
- [28] ISO. (2018). ISO 16739-1:2018 -*Industry Foundation Classes (IFC) for data sharing in the construction and facility management industries — Part 1: Data schema*. Disponível em: <https://www.iso.org/standard/70303.ht ml>. Acesso em: 01 mar. 2021
- [29] AUTODESK. *Sobre o Autodesk Revit DB Link*. Disponível em: <https://knowledge.autodesk.com/ptbr/guidref/RVT/2019/learnexplore/GUID-639C5DB8-3AB7-4803- 9EFE-72CA4F714F69 >. Acesso em: 6 mar. 2021.
- [30] RODRIGUES, F., TEIXEIRA, J., MATOS, R., & RODRIGUES, H. (2019). Development of a web application for historical building management through BIM technology. *Advances in Civil Engineering, Vol. 2019*.
- [31] IAU-USP. *I Encontro Brasileiro de Modelagem da Informação da Construção e Patrimônio Cultural - HBIM 2019*. (2019). Disponível em: <https://sites.google.com/usp.br/hbim/pá gina-inicial?authuser=0>. Acesso em 6 mar. 2021
- [32] MATRONE, F., COLUCCI, E., RUVO, V. de, LINGUA, A., & SPANÒ, A. (2019). HBIM in a semantic 3d gis database. *ISPRS The International Archives of the Photogrammetry, Remote Sensing and Spatial Information Sciences, 42(2/W11)*, (p. 857-865).
- [33] OGC Open Geospatial Consortium.

*CityGML*. Disponível em: https://www.ogc.org/standards/citygml. Acesso em: 6 mar. 2021.

- [34] PEPE, M., COSTANTINO, D., & GAROFALO, A. R. (2020). An efficient pipeline to obtain 3D model for HBIM and structural analysis purposes from 3D<br>point clouds. Applied Sciences point clouds. *Applied Sciences (Switzerland), Vol. 10(4)*. https://doi.org/10.3390/app10041235
- [35] CROCE, V., CAROTI, G., LUCA, L. DE, JACQUOT, K., PIEMONTE, A., & VÉRON, P. (2021). From the semantic point cloud to heritage-building information modeling: A semiautomatic approach exploiting machine learning. Remote Sensing, Vol. 13(3), (p. 1–34).
- [36] KHALIL, A., STRAVORAVDIS, S., & BACKES, D. (2020). Categorisation of<br>building data in the digital building data in the digital documentation of heritage buildings. *Applied Geomatics*. https://doi.org/10.1007/s12518-020- 00322-7